New Student Enrollment Process

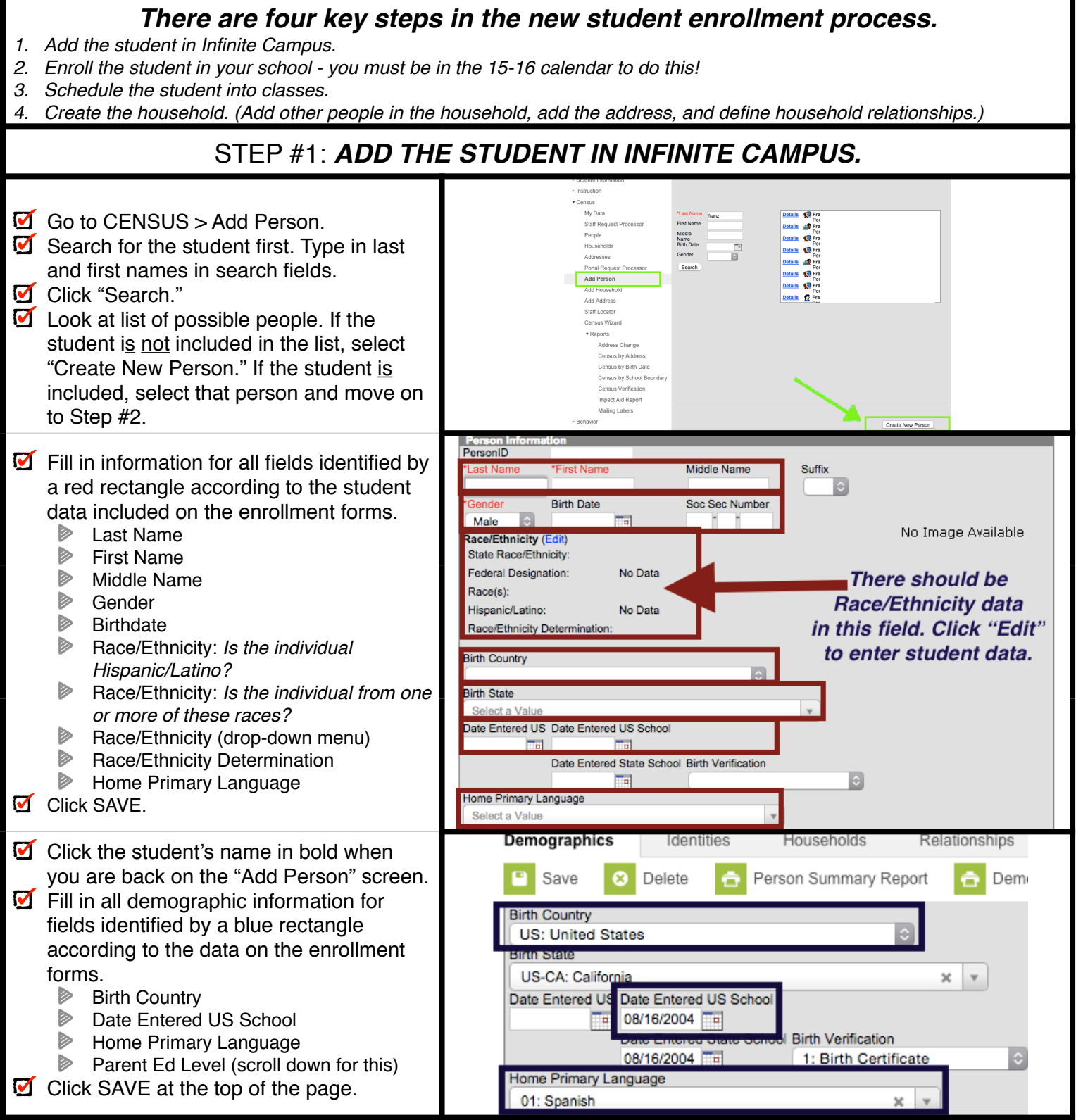

## New Student Enrollment Process

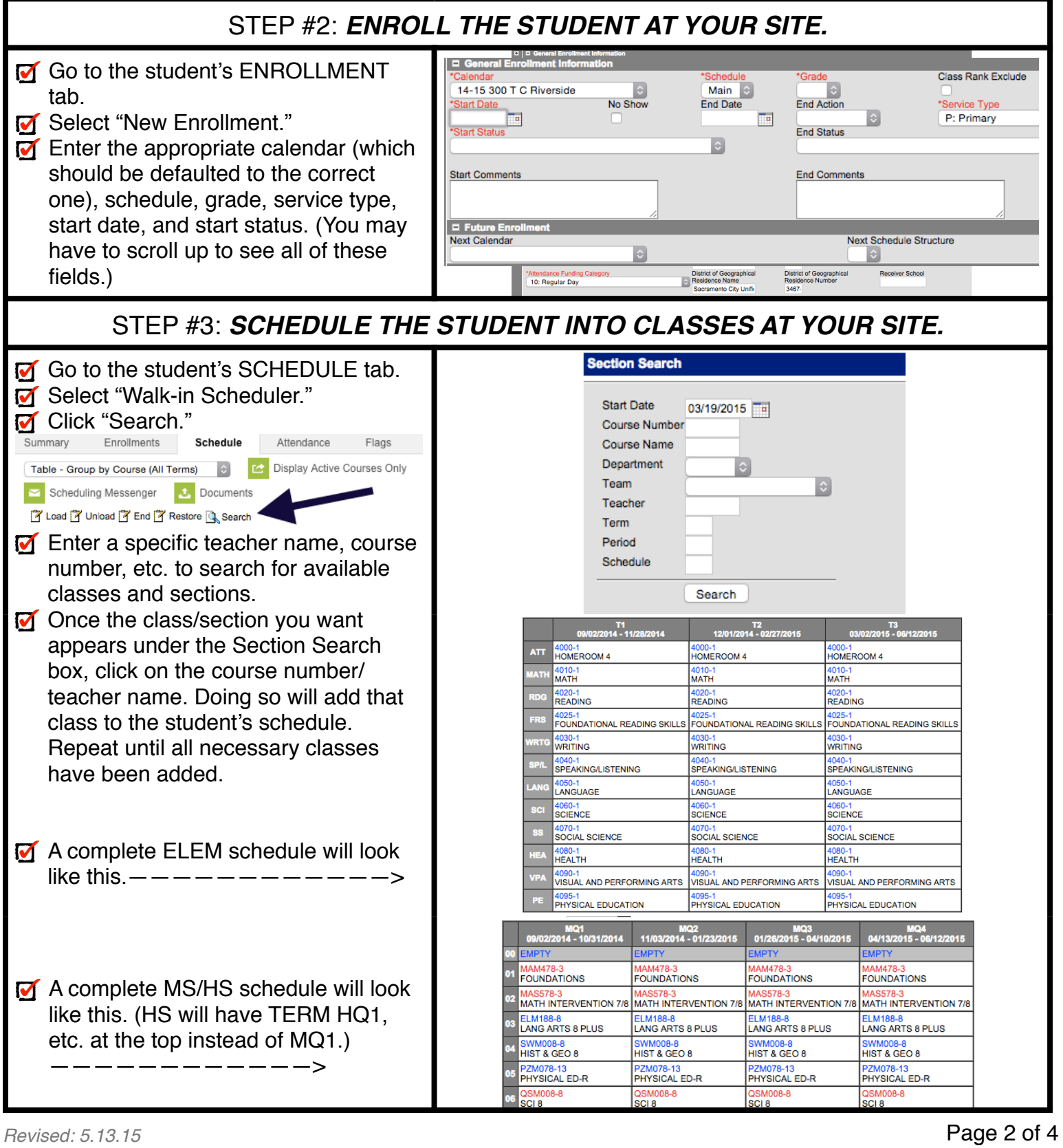

## New Student Enrollment Process

![](_page_2_Figure_3.jpeg)

## New Student Enrollment Process

![](_page_3_Picture_129.jpeg)